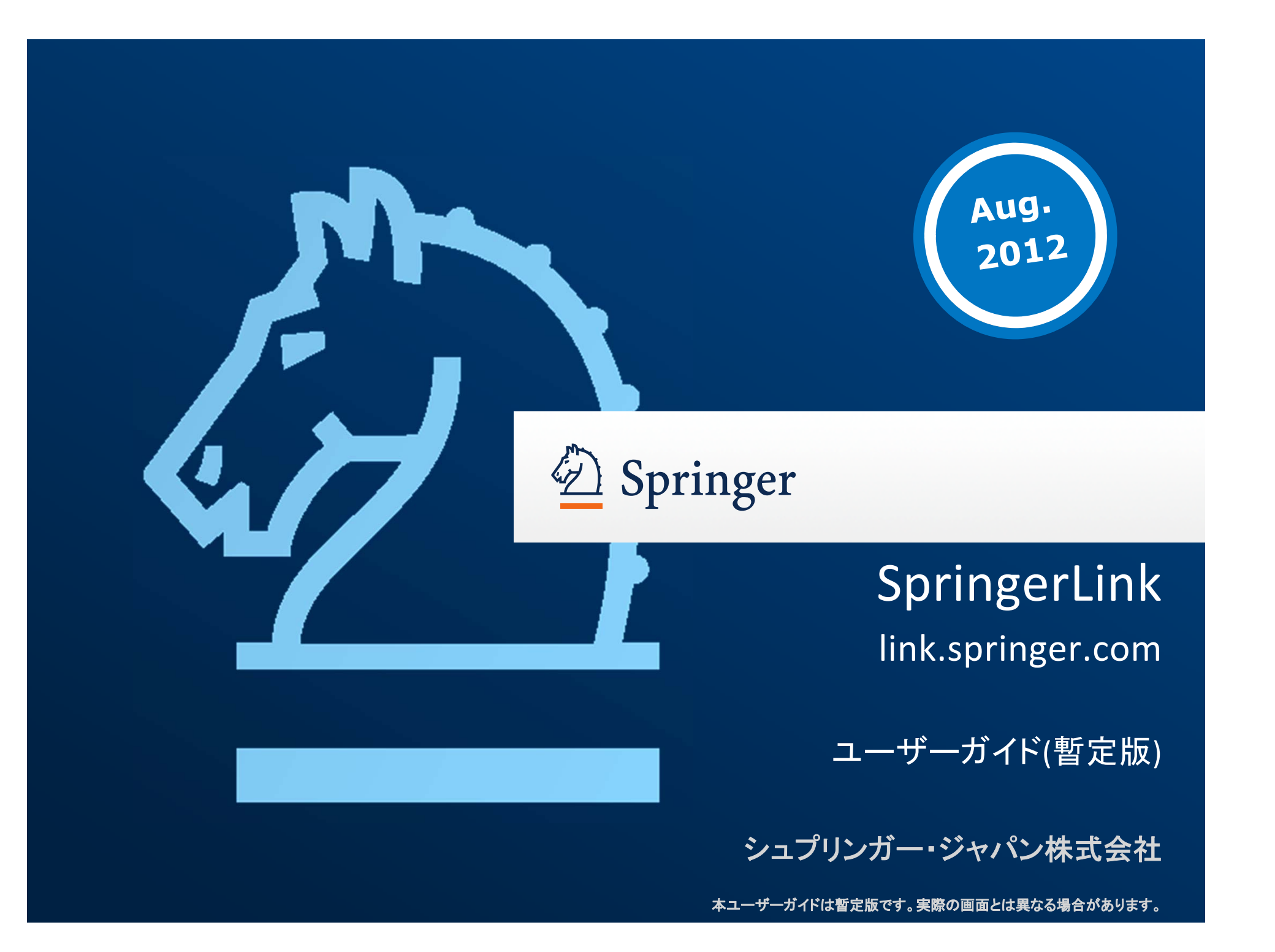

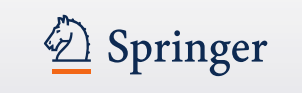

## 目次

- ホームページ link.springer.com P.3 P.7
- 検索結果ページについて P.8-P.13
- ジャーナルページについて ーP.14 P.19
- ブックページについて P.20 P.23
- プロトコル ページについて P.24 P.25
- レファレンス・ブック ページについて P.26
- 個人ID登録について P.27
- お問い合わせ先 ー P.28

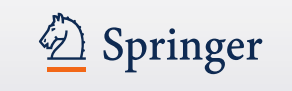

## ホームページ **link.springer.com**

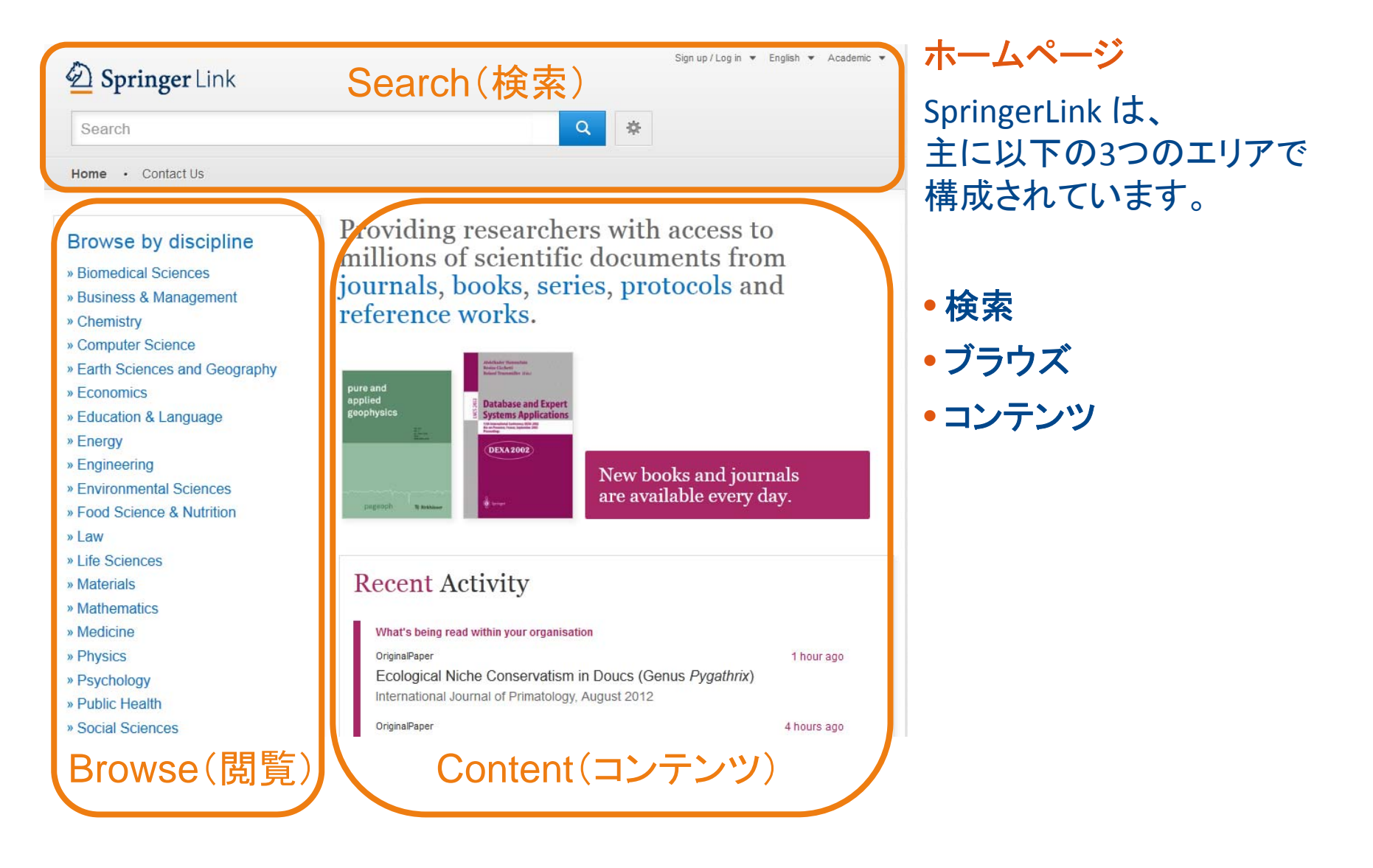

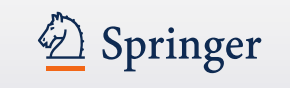

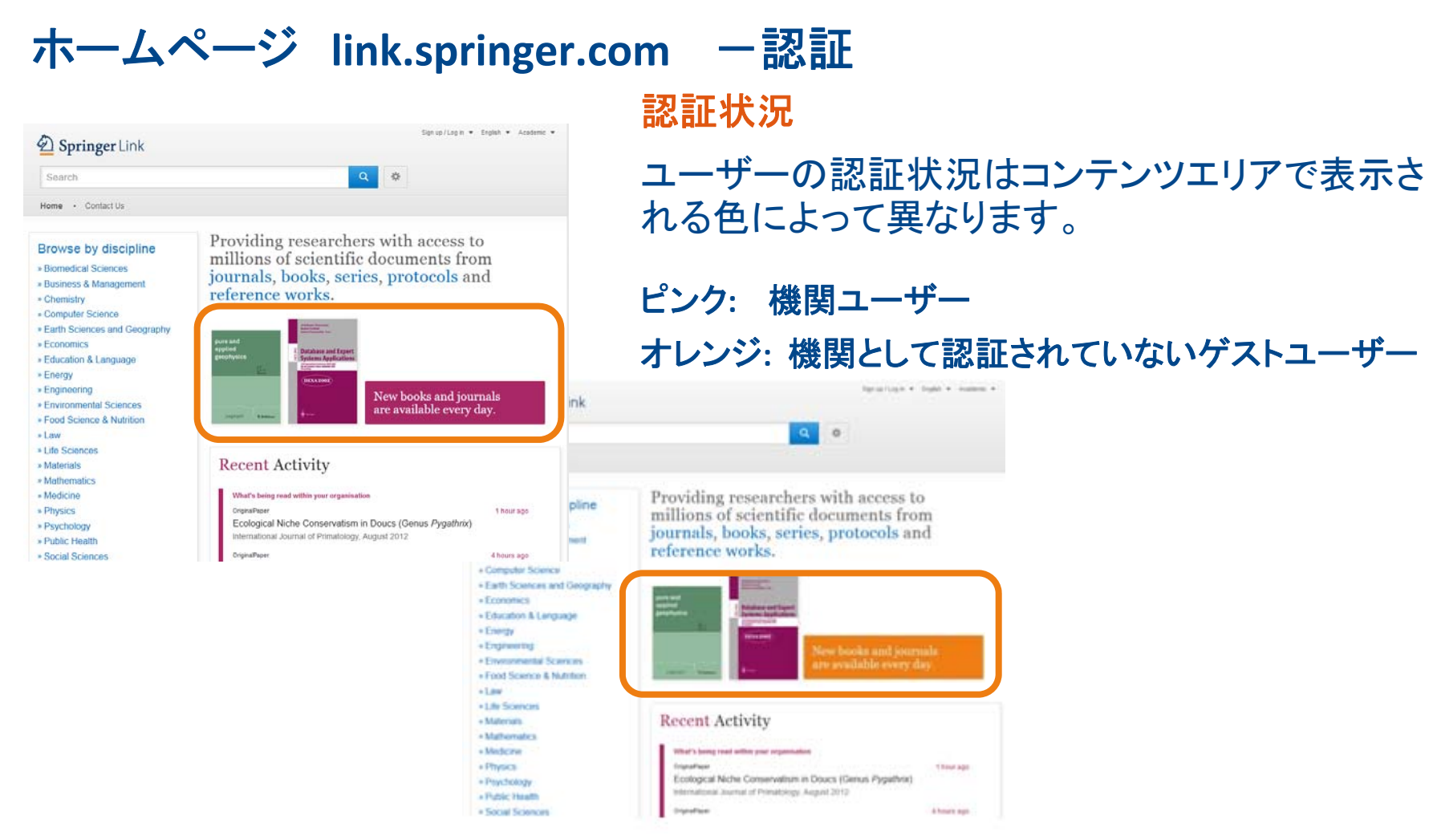

### また、ページ最下部にある機関名の表示の有無によっても判断できます。

Springer, Part of Springer Science+Business Media

» Privacy Statement, Disclaimer, General Terms & Conditions

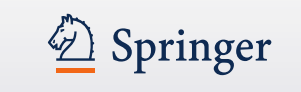

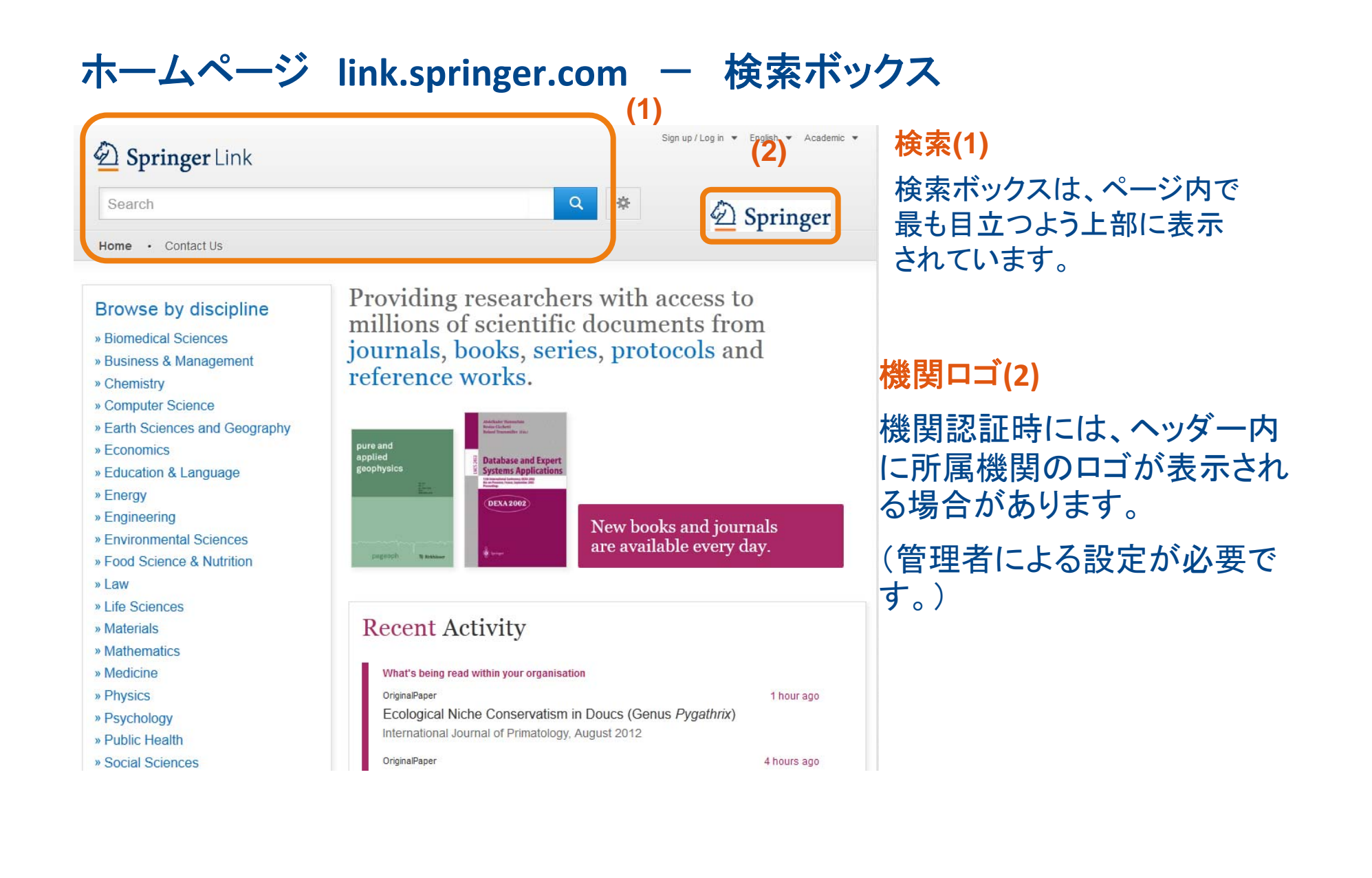

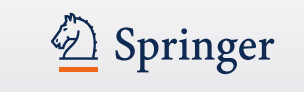

## ホームページ link.springer.com **ーブラウズ**

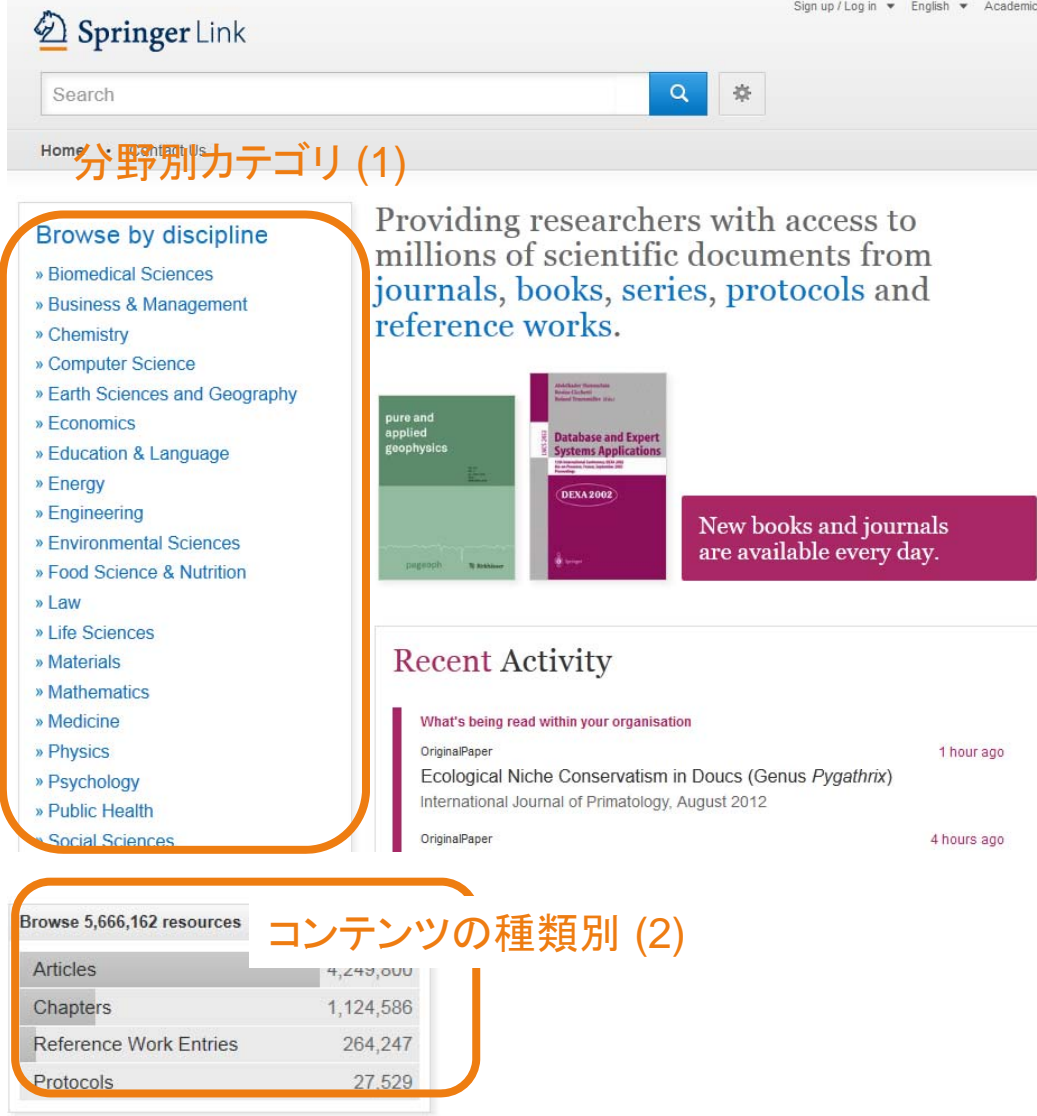

**Browse by discipline (**分野別の閲覧) **(1)**

左欄の分野別カテゴリから分野を選択して 閲覧することができます。

### コンテンツの種類によるブラウズ その**<sup>1</sup> (2)**

分野別カテゴリの下部に、 コンテンツの種類別カテゴリ**(**文献単位**)**があり、 ここからコンテンツを閲覧することもできます。

- Articles: ジャーナル論文
- •Reference Work Entries:

レファレンス・ブックのエントリー

- Chapters: ブックチャプター
- Protocols: プロトコル

例えばArticlesをクリックすると、全論文が 一覧表示され、分野やジャーナルタイトル ごとに更に絞り込むことができます。

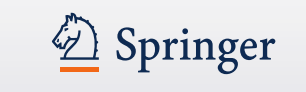

## ホームページ **link.springer.com** -コンテンツ

Providing researchers with access to millions of scientific documents from (1) journals, books, series, protocols and reference works.

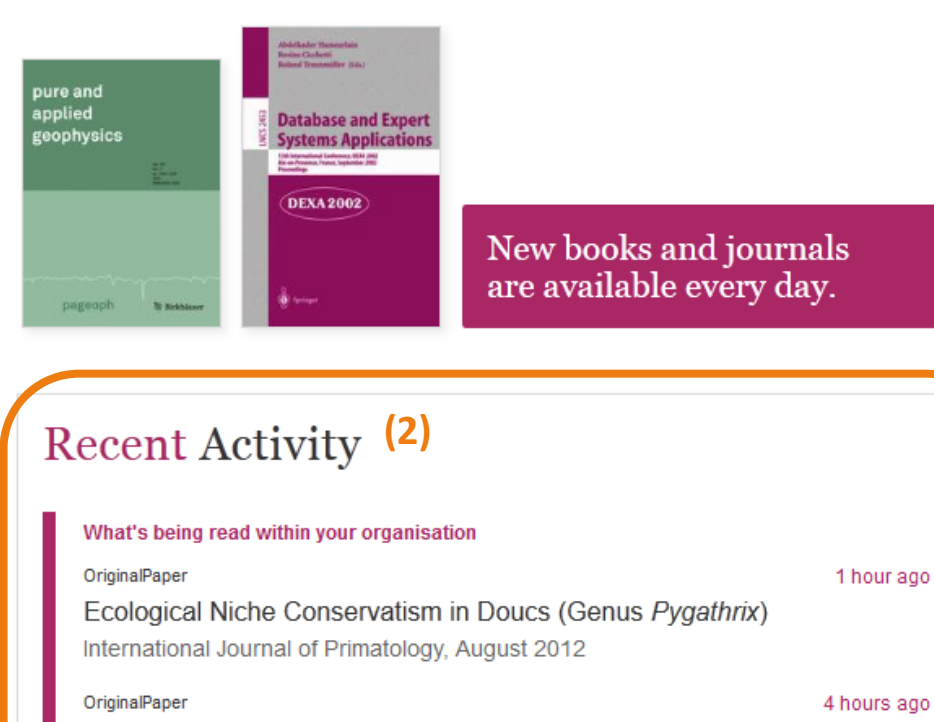

Acute Appendicitis in a Developing Country World Journal of Surgery, September 2012

コンテンツの種類によるブラウズ その**<sup>2</sup> (1)**

コンテンツエリアにもコンテンツの種類別 カテゴリ(タイトル単位)があり、ここからも コンテンツが閲覧できます。

- journals:ジャーナル
- books:ブック
- •series:ブック シリーズ
- protocols:プロトコル
- reference works:レファレンス・ブック

例えば、ジャーナルをクリックするとジャーナル のタイトルが一覧表示され、分野やジャーナル タイトルごとに更に絞り込むことができます。

```
Recent Activity (2)
```
認証されている機関内での最新ダウンロード 文献が表示されます。

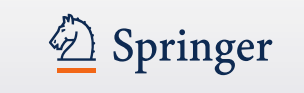

## 検索 結果ページ ー キーワード検索

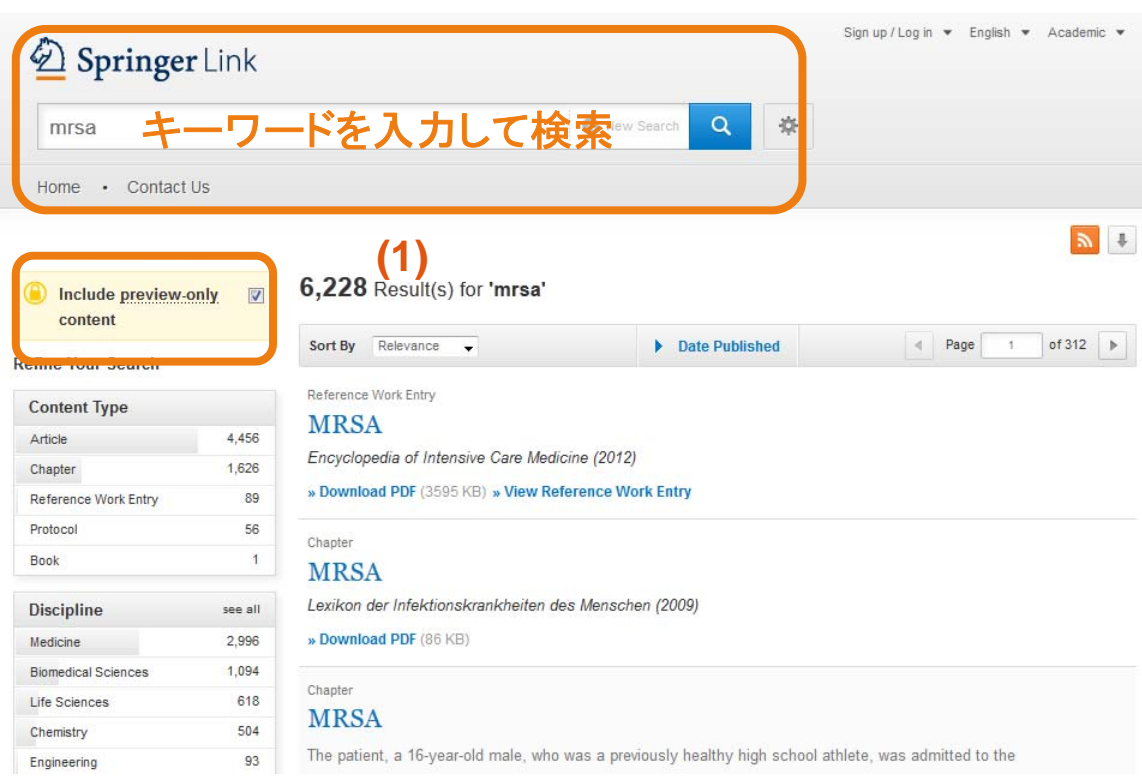

## 検索結果**(1)**

何も設定しないデフォルトの状態では フルテキストへのアクセス権がない

### コンテンツも含めて表示されます。

**"Include preview‐only content"** のチェックを外すと、フルテキストへの アクセス権があるコンテンツだけを表 示できます。

6,228 Result(s) for 'mrsa'

**CONTRACTOR** CONTRACTOR

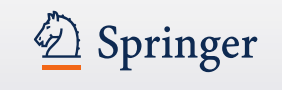

## 検索結果ページ ーフィルタリング(絞り込み)

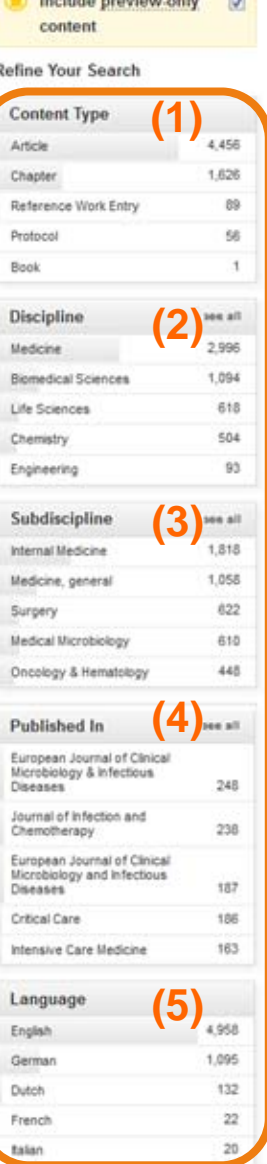

Article

Book

Article

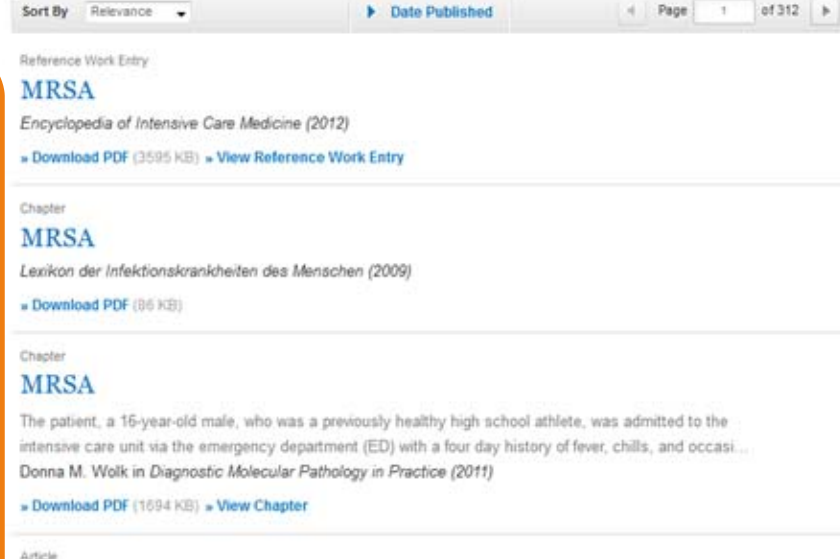

Periduralkatheter bei MRSA-Besiedelung Der Angesthesist (1999) » Download PDF (63 KB)

Linezolid bei MRSA-Infektionen Der Unfallchirurg (2002) - Download PDF (S4 KB)

Yinduo Ji in Methods in Molecular Biology (2007)

Methicillin-Resistant Staphylococcus aureus (MRSA) Protocols

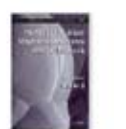

Control of methicillin-resistant Staphylococcus aureus (MRSA): the impact of active surveillance for MRSA in a non-acute hospital in Madrid (Spain)

絞り込みオプション 以下の項目で絞り込みが できます。

•Content Type: コンテンツの種類 **(1)** •Discipline: 分野 **(2)** •Subdiscipline: 下位分野 **(3)** •Published in: タイトル **(4)** •Language: 出版言語 **(5)**

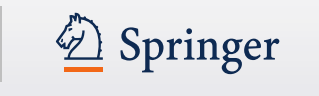

## 検索結果ページ - **Include preview‐only content**

## チェック図を入れる

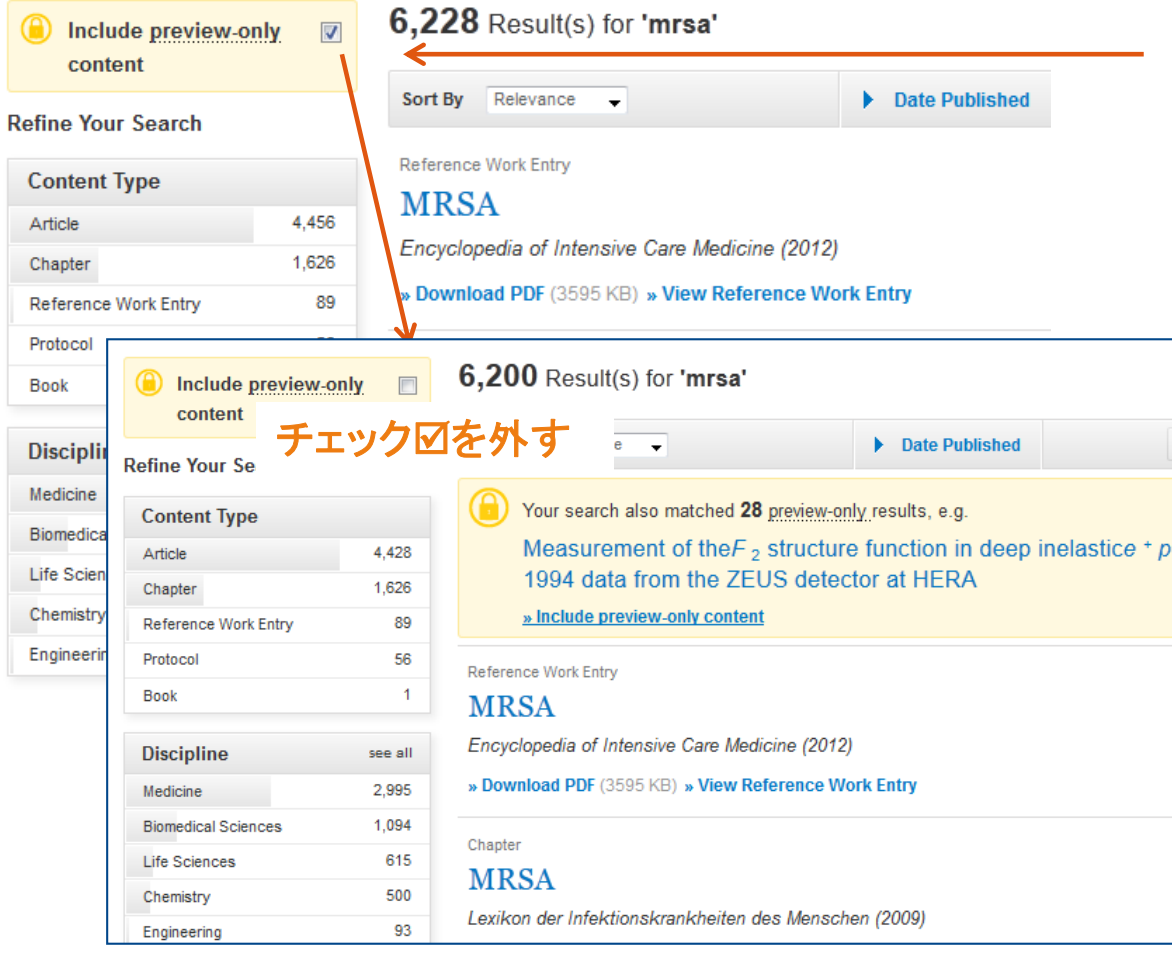

### **Include preview‐only content**

チェックを入れると、フルテキスト へのアクセス権がないコンテンツ も含めて検索結果を表示します。

チェックを外すと、フルテキストへ のアクセス権があるコンテンツだ けが表示されます。

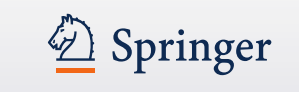

検索結果ページ -コンテンツ 検索結果ページ内の表示項目の構成

#### **(1)** Chapter **(2)**

Chronische Ulzera mit den Problemen der Superinfektion sind in der Phlebologie ein altbekanntes und **(3)** hinreichend gewürdigtes Problem. Mit der zunehmenden Verbreitung multiresistenter Keime hat dieses Problem.

Dr. med. H. Nüllen, Dr. med. U. Kamphausen... in Diagnostik und Therapie der Varikose (2010) (4)

» Download PDF (118 KB)

#### Article

Appearance of Methicillin-Resistant Staphylococcus Aureus (MRSA) Sensitive to Gentamicin in a Hospital with a Previous Endemic **Distinct MRSA** 

Fei Gao, David Machin in European Journal of Epidemiology (2004)

**(5)**

» Download PDF (57 KB)

#### Chapter

#### Community-Acquired MRSA (CA-MRSA)

Lexikon der Infektionskrankheiten des Menschen (2009)

» Download PDF (85 KB)

#### Book

#### Methicillin-Resistant Staphylococcus aureus (MRSA) Protocols

Yinduo Ji in Methods in Molecular Biology (2007)

- コンテンツの種類 **(1)**
- タイトル **(2)**
- コンテンツの説明 **(3)**
- 著者および出版年 **(4)**
- PDFのダウンロード (フルテキスト) **(5)**

## **(1)** 表示されるコンテンツの種類 タイトル単位:

- Book Series (ブックシリーズ)
- Book (ブックまたはプロトコル)
- Journal (ジャーナル)
- Reference Work (レファレンス・ブック) 文献単位:
- Chapter (ブックまたはブックシリーズ)
- Protocol (プロトコル)
- Article (ジャーナル)
	- Reference Work Entry (レファレンス・ブック)

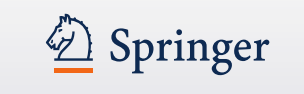

## 検索結果ページ -並べ替え その**<sup>1</sup>**

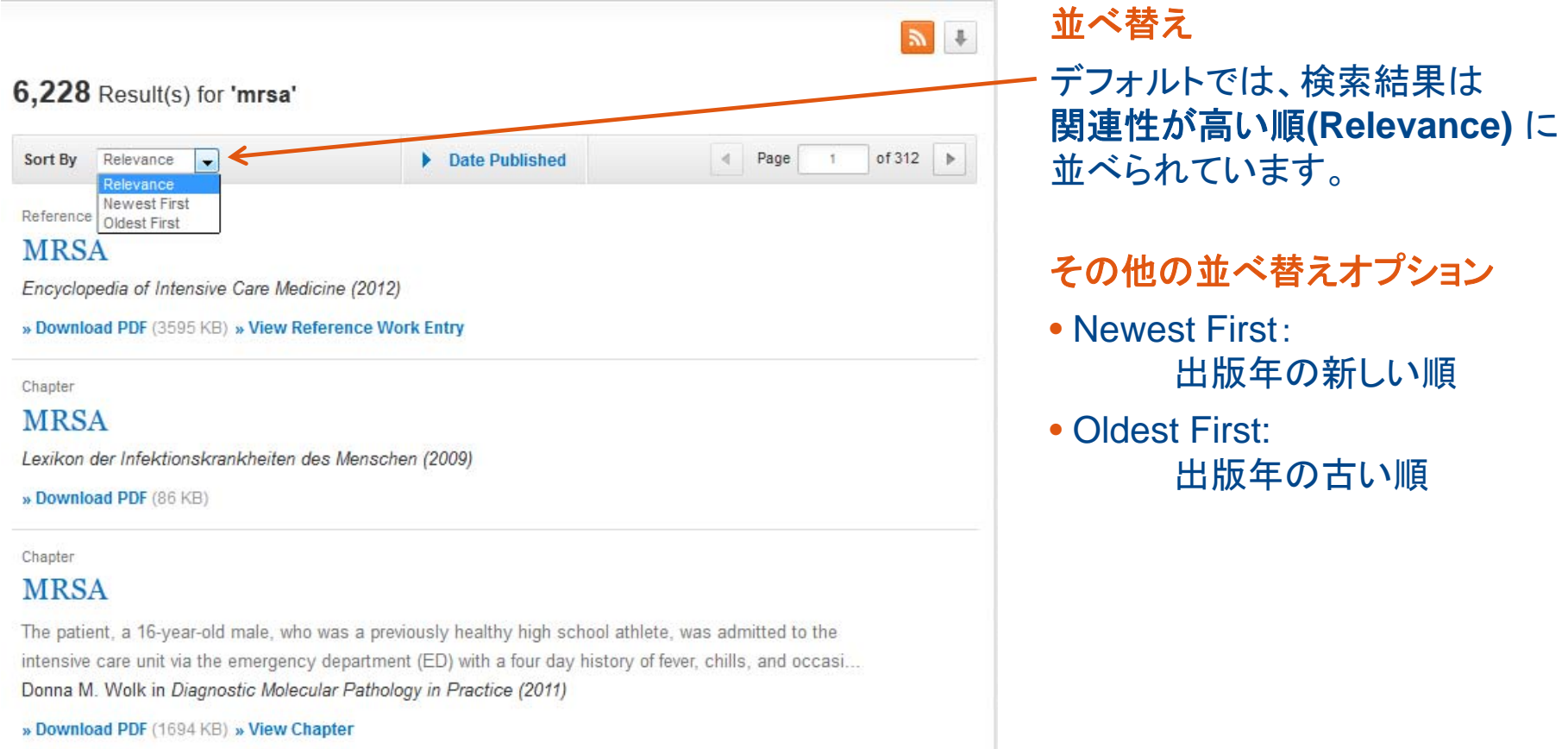

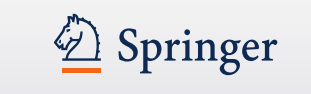

## 検索結果ページ -並べ替え その**<sup>2</sup>**

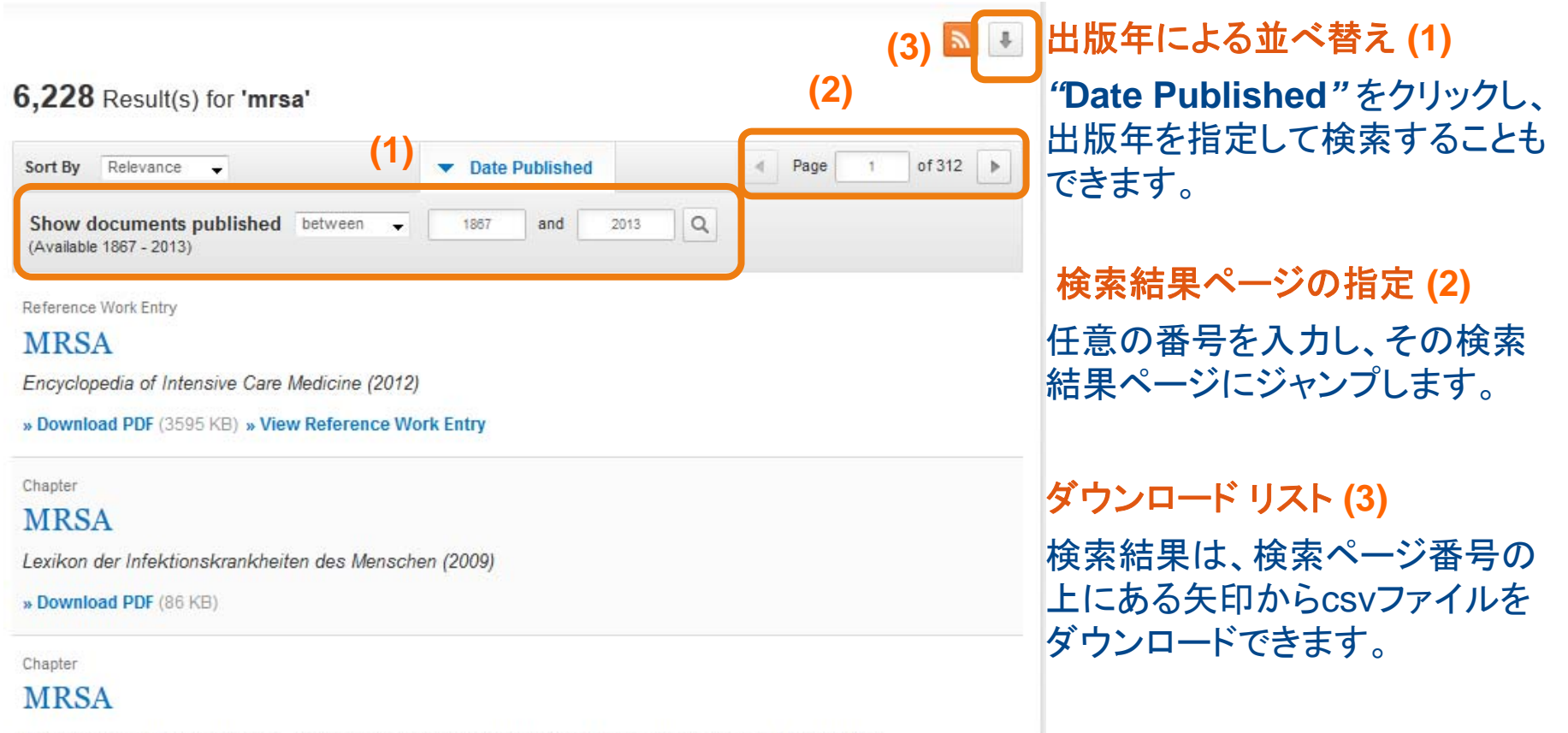

The patient, a 16-year-old male, who was a previously healthy high school athlete, was admitted to the 29 그는 아이들이 아이들이 많이 들었다.

### **SpringerLink** link.springer.com and the state of the state of the state of the state of the state of the state of the state o

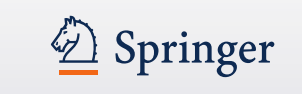

ジャーナル トップページ **(**上部**)**

### **Journal of Cancer Education** (3)

**ISSN: 0885-8195 (Print) 1543-0154 (Online)** (4)

#### **(5)**

This journal presents research that aims to improve current cancer education techniques and solve current problems that exist in educating patients, and strengthening existing programs. The Journal of Cancer Education serves as the ideal source to educate physicians, dentists, nurses, students, social workers as well as other allied health professionals, patients, and the general public in various aspects of cancer education ... show all

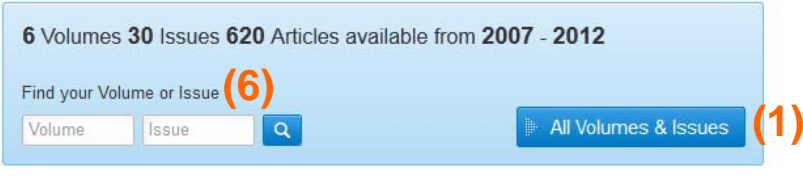

Latest Articles **(7)** 

Abstracts

Program and Abstracts from the 2011 Joint Annual Meeting of the American Association for Cancer Education, the European Association for Cancer Education and the Cancer Patient Education Network--Buffalo, New York, Sept 8-10, 2011

Tracy Marton (September 2012)

» Download PDF (978KB)

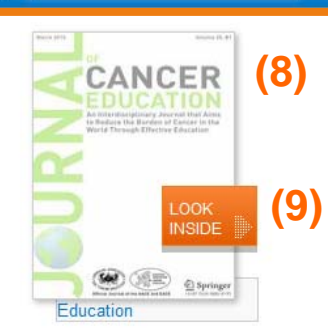

```
Other actions
» Register for TOC Alerting L2
```
» About This Journal L'

## 青色バー

 $\overline{a}$ 

各コンテンツページの上部には青い バーがあり、スクロールしても常に表 示されています。表示される項目は、 そのページの種類により異なります。

## ジャーナルのトップページ

- Browse Volumes and Issues: 巻号の一覧表示 **(1)**
- Search within this journal: 当該ジャーナル内の検索 **(2)**
- ジャーナルタイトル **(3)**
- ISSN **(4)**
- ジャーナルの説明 **(5)**
- 特定の巻号の検索 **(6)**
- 最新論文一覧 **(7)**
- ジャーナルの表紙画像 **(8)**
- Look Inside: コンテンツの一部が閲覧可能 **(9)**

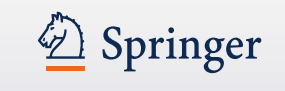

ジャーナル トップページ **(**下部**)**

#### Erratum

Erratum to: Influence of Framing and Graphic Format on Comprehension of **Risk Information among American Indian Tribal College Students** Debra Sprague, Joan E. Russo, Donna L. LaVallie... (August 2012)

» Download PDF (58KB) » View Article

» See all articles

**About this Journal (1)**

**Journal Title** Journal of Cancer Education

Coverage Volume 22 / 2007 - Volume 27 / 2012

Print ISSN 0885-8195

Online **ISSN** 1543-0154

**Publisher** 

Springer-Verlag

**(2) Additional Links** 

- » Register for TOC Alerting L2
- » Editorial Board L2
- » About This Journal L'
- » Manuscript Submission L2

**(3)**» Pharmacology/Toxicology » Cancer Research

**Industry Sectors** » Health & Hospitals **About this journal (**書誌情報**) (1)**

ジャーナルページの下部に当該 ジャーナルに関する詳細情報が あります。

**Additional Links (**関連リンク**) (2)**

springer.com で 提供している 情報やサービスにリンクします。

- TOCアラートの登録
- エディトリアル・ボード
- ジャーナルの論文投稿方法
- ジャーナルに関するその他の情報

**Topics (**トピックス**) (3)** 当該ジャーナルに関連するトピック へのリンクが張られています。

#### **SpringerLink** link.springer.com and the state of the state of the state of the state of the state of the state of the state o

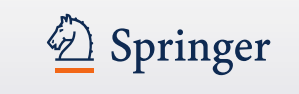

ジャーナル トップページ > 巻号ページ

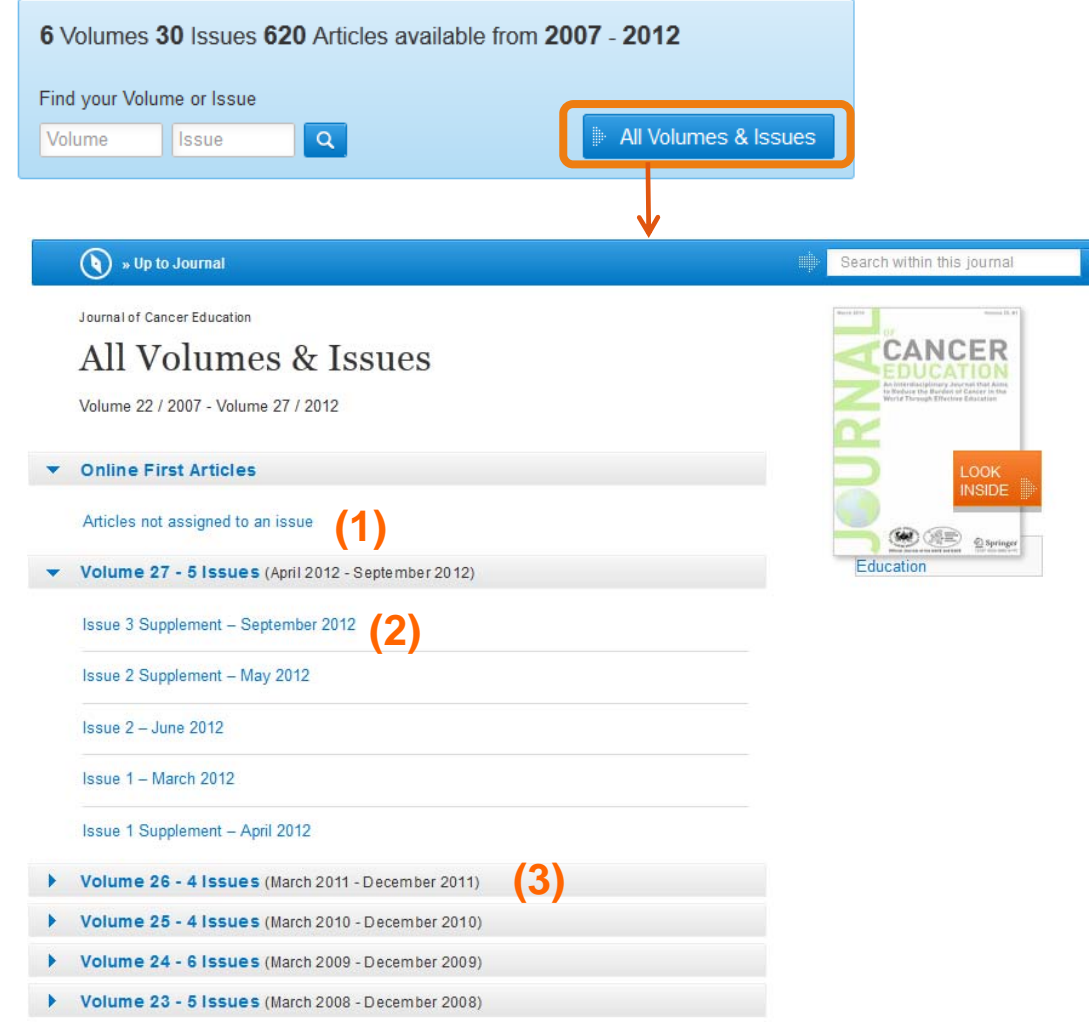

### **All Volumes & Issues**ページ

ページトップには最新コンテンツ (Online First™\*) へのリンクが表示 されます。Articles not assigned to an issue をクリックすると、Online First論 文の一覧が表示されます。**(1)**

グレーバーをクリックすると、その 巻号が開き、コンテンツが一覧表示 されます。**(2)**

それより以前に発行されたコンテンツ へのリンクは、グレーバーの後に隠れ ています。 **(3)**

\*Online First ™(オンライン・ファースト)とは 査読後の最終論文に冊子体刊行前にアクセス できるサービスです。

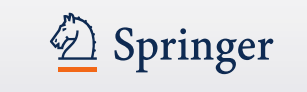

## ジャーナル トップページ >巻号ページ>**Table of Contents**ページ

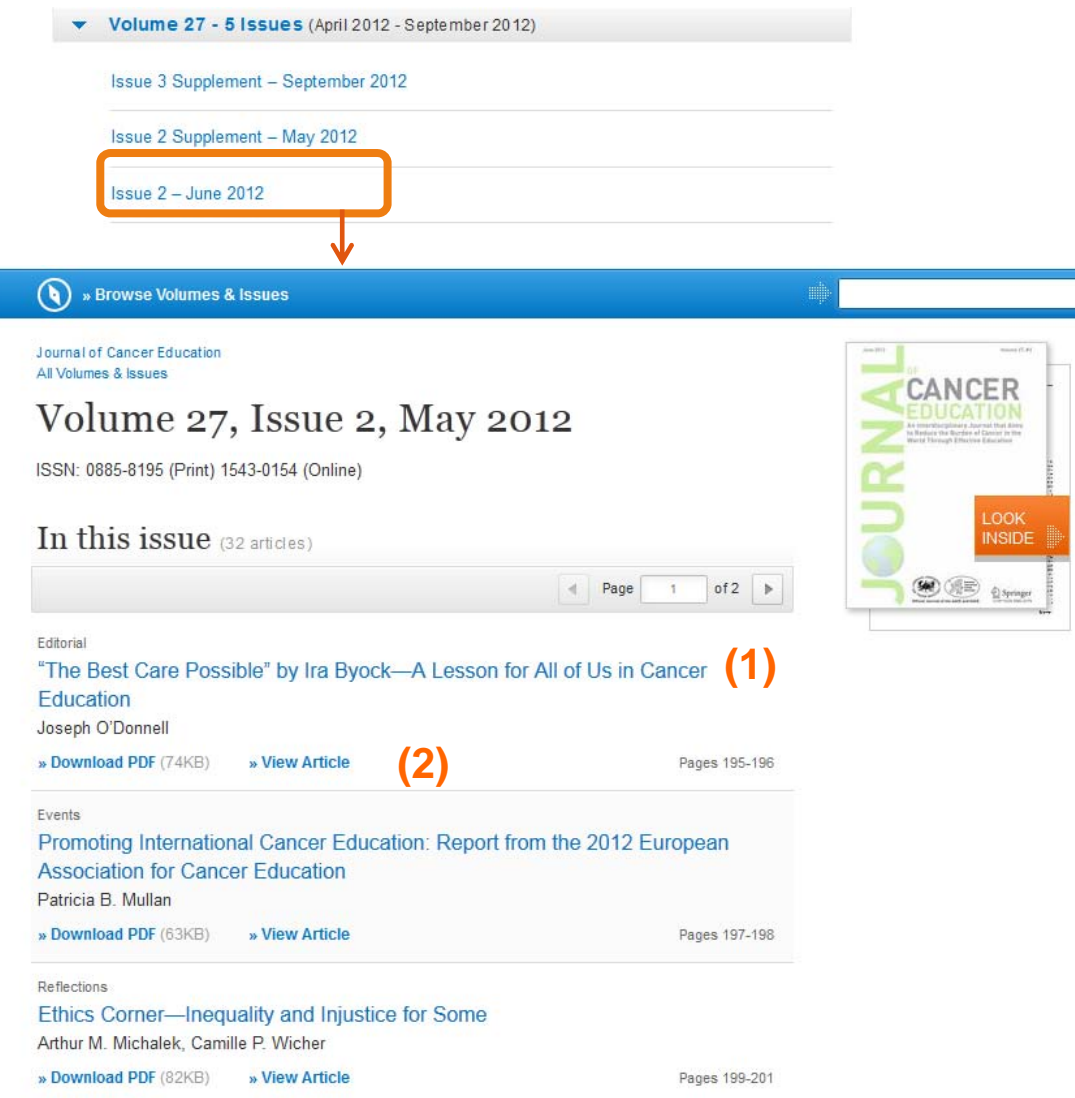

### 抄録**(Issue)** ページへ **(1)**

Issueを1つ選択すると、その号の Table of contents 一覧が表示されま <mark>す。論文タイトルをクリックすると、抄録</mark> ページが表示されます。

### フルテキストダウンロード **(2)**

各論文の下部にはDownload PDFと View Articleとあり、抄録ページを経由 することなく、直接フルテキストがダウ ンロードできます。

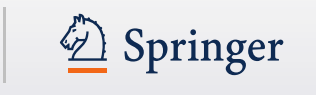

# ジャーナル トップページ > 巻号ページ >抄録ページ>フルテキストへ

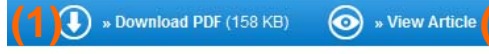

(3) Journal of Cancer Education<br>March 2012, Volume 27, Issue 1, pp 11-20

#### **(4)** Outcomes of a Cancer Clinical Trial **(5)**

Ted Gansler, Man Jin, Joseph Bauer, Katie Dahlquist, Larissa Tis, Katherine Sharpe, Robert Comis, **(6)** Kimberly Naples, James Kepner

**(4)** » Download PDF (158 KB)  $\odot$  » View Article (2)

### **(7)**

The American Cancer Society (ACS) and Coalition of Cancer Cooperative Groups (CCCG) provide a clinical trial (CT) information/matching/eligibility service (Clinical Trials Matching Service [CTMS]). Patients' demographic and clinical data, enrollment status, and self-reported barriers to CT participation were analyzed to assess enrollment rates and determinants of enrollment. During 3 years beginning October 1, 2007, the CTMS served 6,903 patients via the ACS call center. Among the 1,987 patients with follow-up information on enrollment, 219 (11.0%) enrolled in a CT; 48 of these 219 enrollees chose a CT they found via the CTMS. Patients were less likely to enroll if they had poor ECOG performance status ( $P = 0.032$ ); were African American ( $P = 0.0003$ ), were uninsured or had Medicaid coverage ( $P = 0.024$ ), or had lower stage disease ( $P = 0.018$ ). Enrollment varied by trial type/cancer site/system ( $P = 0.026$ ). Several barriers significantly predicted nonenrollment. Broader availability of a CTMS might help improve patient participation in cancer clinical trials

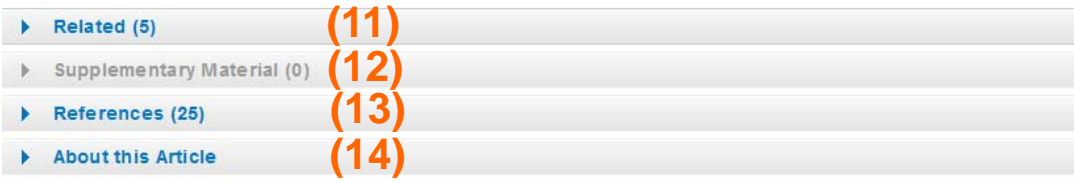

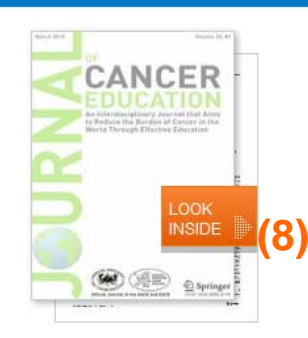

Within this Article:

**(9)**

**(10)**

» Introduction

» Methods

» Results » Discussion

» References

Other actions

» Export citations

» Register for TOC Alerting L3

» About This Journal [2]

### ジャーナル論文ページ

- Download PDF: フルテキストを PDFファイルで閲覧 **(1)**
- View Article: HTMLでフルテキストを閲覧 **(2)**
- ジャーナル名 **(3)**
- 出版年月**(4)**
- 論文タイトル **(5)**
- 著者 **(6)**
- 抄録 **(7)**
- Look Inside: コンテンツの一部が 閲覧可能 **(8)**
- 記事内のリンク **(9)**
- Other actions **(10)**
- 関連文献 **(11)**
- 補足資料 **(12)**
- 参考文献 **(13)**
- この記事について **(14)**

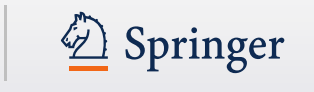

# ジャーナル トップページ > 巻号ページ >抄録ページ>フルテキストへ

**⊙** » View Article  $\bigodot$  » Download PDF (158 KB)

Journal of Cancer Education March 2012 Volume 27, Issue 1, pp 11-20

### Outcomes of a Cancer Clinical Trial **Matching Service**

Ted Gansler, Man Jin, Joseph Bauer, Katie Dahlquist, Larissa Tis, Katherine Sharpe, Robert Comis, Kimborly Naples James Kenner

» Download PDF (158 KB) **⊙** » View Article

#### Abstract

The American Cancer Society (ACS) and Coalition of Cancer Cooperative Groups (CCCG) provide a clinical trial (CT) information/matching/eligibility service (Clinical Trials Matching Service [CTMS]). Patients' demographic and clinical data, enrollment status, and self-reported barriers to CT participation were analyzed to assess enrollment rates and determinants of enrollment. During 3 years beginning October 1, 2007, the CTMS served 6,903 patients via the ACS call center. Among the 1.987 patients with follow-up information on enrollment, 219 (11.0%) enrolled in a CT: 48 of these 219 enrollees chose a CT they found via the CTMS. Patients were less likely to enroll if they had poor ECOG performance status ( $P = 0.032$ ); were African American ( $P = 0.0003$ ), were uninsured or had Medicaid coverage ( $P = 0.024$ ), or had lower stage disease ( $P = 0.018$ ). Enrollment varied by trial type/cancer site/system ( $P = 0.026$ ). Several barriers significantly predicted nonenrollment. Broader availability of a CTMS might help improve patient participation in cancer clinical trials.

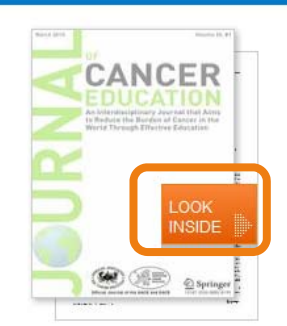

Within this Article:

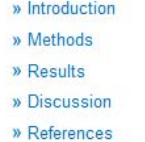

Other actions

» Export citations » Register for TOC Alerting L2 » About This Journal <sub>[2]</sub>

### **PDF**ダウンロードと**Look Inside**の 違い

**PDF**のダウンロード**(**フルテキスト のダウンロード**)** は、ページ トップの青色バー内および論文 タイトルの下部からもアクセス できます。

PDFファイルは、保存、印刷、ブッ クマークができます。

フルテキストの閲覧には、アクセス 権が必要です。

**Look Inside**は、PDFのプレビュー 機能であり、フルテキストの一部が 閲覧できます。アクセス権がなくて も利用できます。

 $\triangleright$  Related (5)

Supplementary Material (0)

- $\triangleright$  References (25)
- About this Article

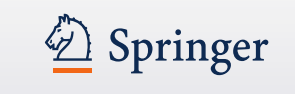

ブック トップページ

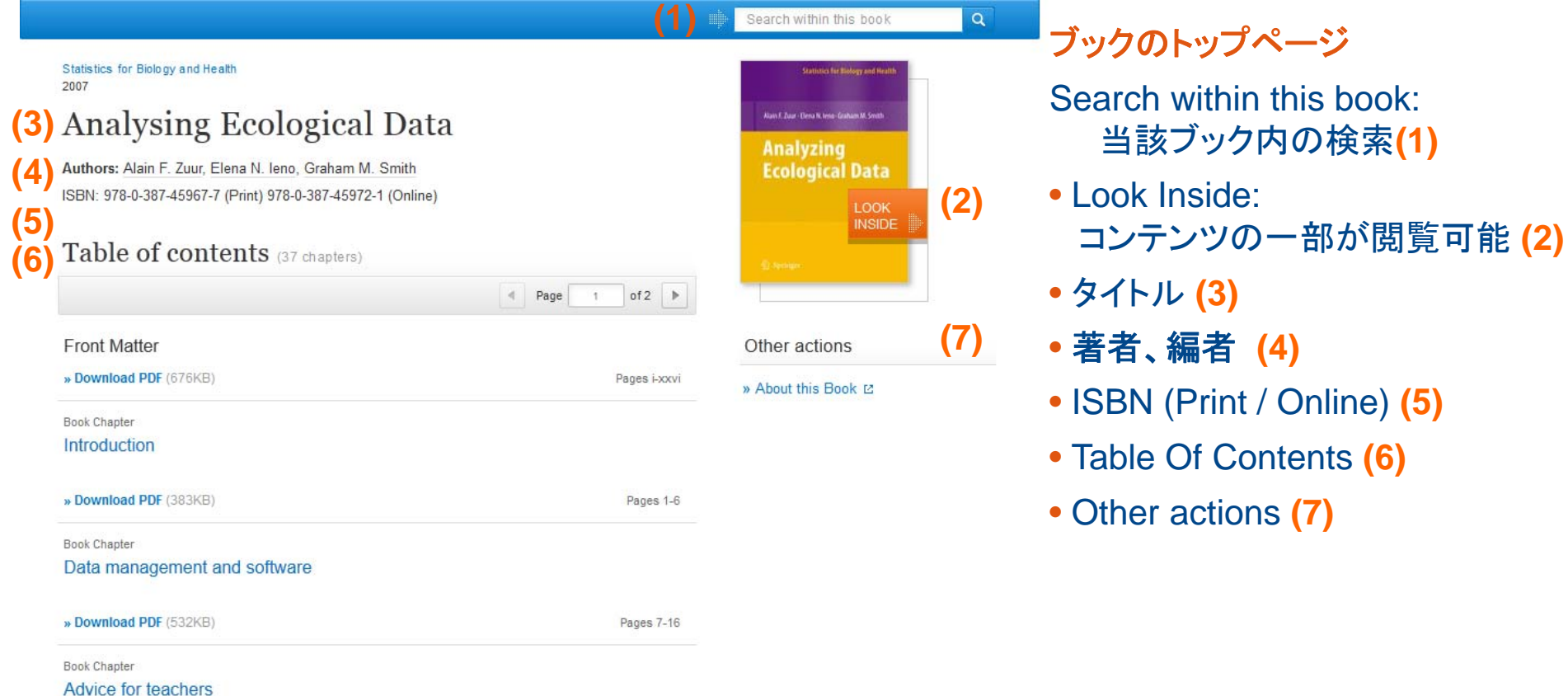

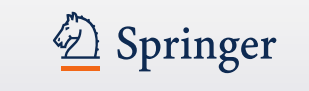

# ブックトップページ >チャプターページ **(**上部**)**

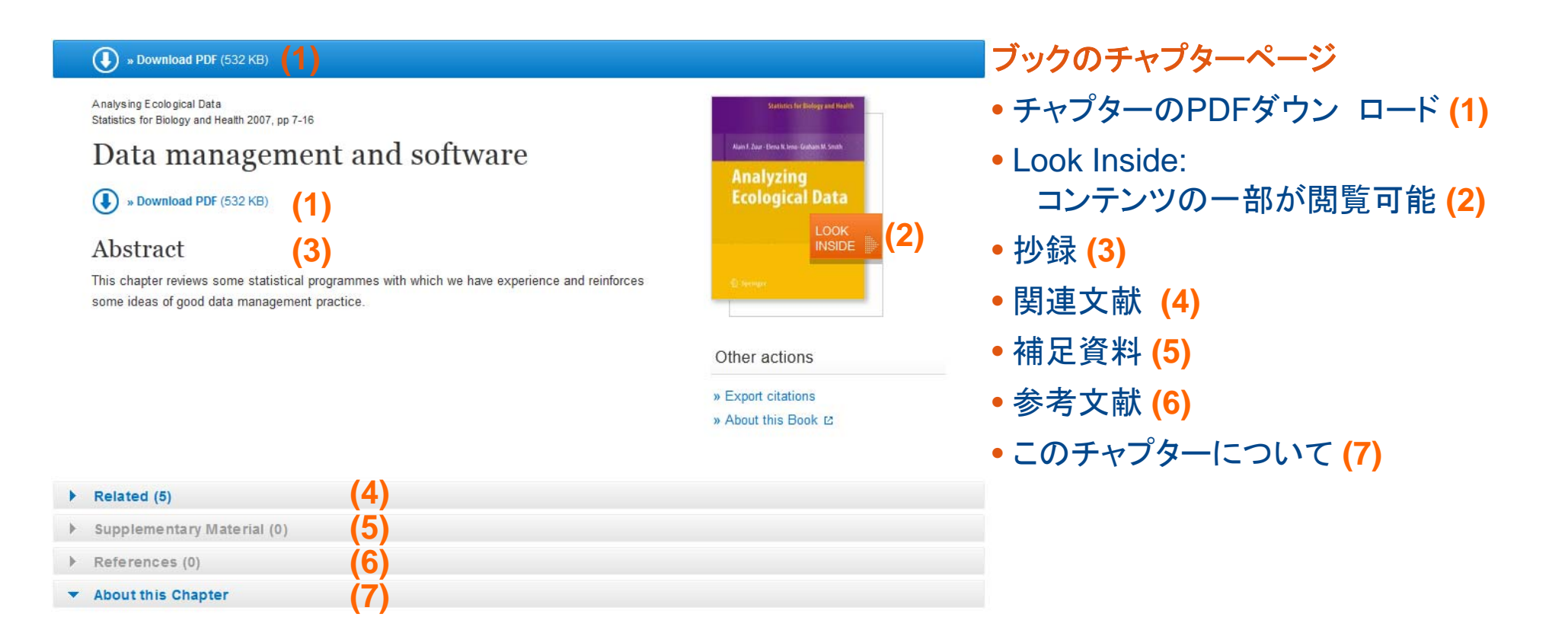

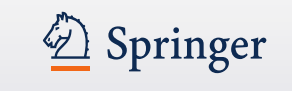

# ブック トップページ >チャプターページ **(**下部**)**

#### $\blacktriangleright$  About this Chapter

#### **Title**

Data management and software

#### **Book Title**

» Analysing Ecological Data

#### Pages

pp 7-16

#### Copyright

2007

#### **DOI**

10.1007/978-0-387-45972-1 2

#### **Print ISBN**

978-0-387-45967-7

#### **Online ISBN**

978-0-387-45972-1

**Series Title** 

» Statistics for Biology and Health

#### **Series ISSN**

1431-8776

#### Publisher

**Springer New York** 

#### **Copyright Holder**

Springer Science + Business Media, LLC

**Additional Links (2)** » About this Book [2]

#### **Topics (3)**

**(1)**

» Ecology » Applied Ecology » Statistics for Life Sciences, Medicine **Health Sciences** 

#### **Industry Sectors** » Energy, Utilities & Environment

**About this chapter(**書誌情報**) (1)**

ページの下部に当該ブックに関する詳細情報が あります。

### **Additional Links (**関連リンク**) (2)**

springer.com <sup>で</sup> 提供している情報やサービスに リンクします。

- •分野別新刊アラートの登録
- •著者情報
- •書評情報

### **Topics(**トピックス**) (3)**

当該ブックに関連するトピックへのリンクが張 られています。

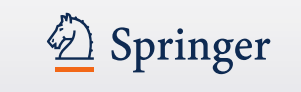

ブック トップページ >チャプターページ

**(1)**

#### (a) » Get Access **(2)**(O) » Free Preview

Recent Developments in Vector Ontimization Vector Optimization Volume 1, 2012, pp 1-27

### Vector Optimization Problems and Their **Solution Concepts**

Gabriele Eichfelder, Johannes Jahn

**(2)** » Get Access (2) **O** » Free Preview

#### Abstract

In vector optimization one investigates optimal elements of a set in a pre-ordered space. The problem of determining these optimal elements, if they exist at all, is called a vector optimization problem. Problems of this type can be found not only in mathematics but also in engineering and economics. There, these problems are also called multiobiective (or multi criteria or Pareto) optimization problems or one speaks of multi criteria decision making. Vector optimization problems arise, for example, in functional analysis (the Hahn-Banach theorem, the lemma of Bishop-Phelps, Ekeland's variational principle), multiobjective programming, multi-criteria decision making, statistics (Bayes solutions, theory of tests, minimal covariance matrices), approximation theory (location theory, simultaneous approximation, solution of boundary value problems) and cooperative game theory (cooperative n player differential games and, as a special case, optimal control problems). In the last decades vector optimization has been extended to problems with set-valued maps. This field, called set optimization, has important applications to variational inequalities and optimization problems with multivalued data

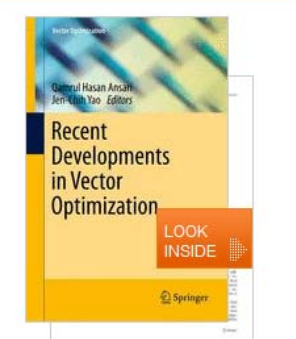

#### Within this Chapter:

- · Introduction
- · Pre-Orders and Partial Orders
- Optimality Concepts in Linear Spaces

**(3)**

- · Optimality Concepts in Set
- Optimization
- · Existence Results in Vector Optimization
- · Application: Field Design of a Magnetic Resonance System
- $Rafarancas$

### ブックのチャプターへの アクセス権がない場合

チャプターページは異なるデザイン で表示されます。

- ページトップの青色バー下部に、 黄色の下線が表示されます。**(1)**
- PDFダウンロードに代わり、 "Free Preview" および "Get Access" が表示されます。**(2)**
- • 表紙画像下の "Within this Chapter" のリンクが 無効になります。**(3)**

#### Related (5)

- Supplementary Material (0)
- References (41)
- **About this Chapter**

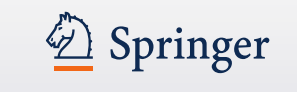

プロトコル トップページ

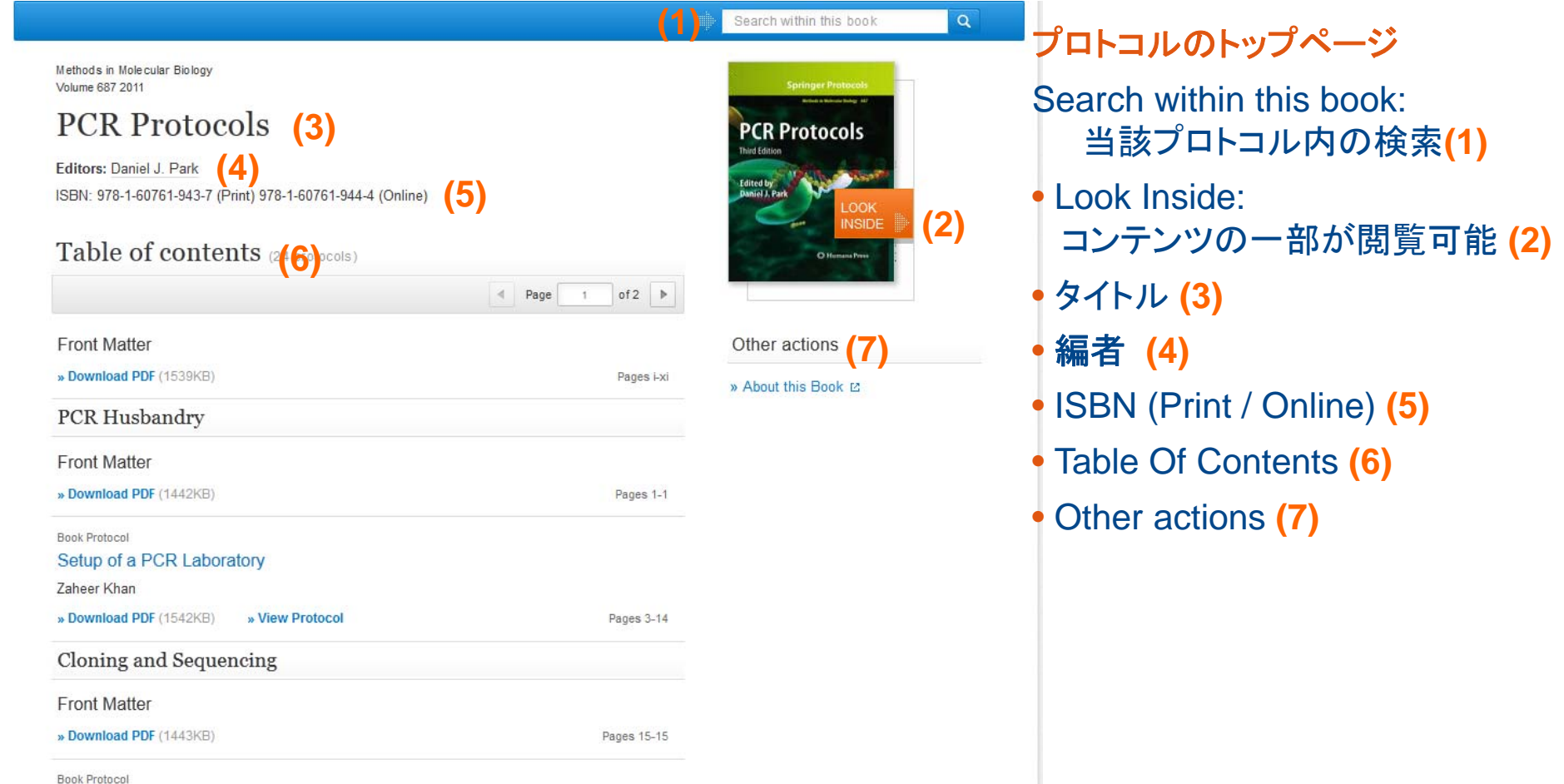

Long-Range PCR with a DNA Polymerase Fusion

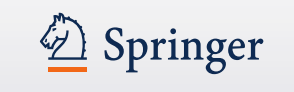

## プロトコル トップページ >抄録ページ

**(2)**

#### $\bigodot$  » Download PDF (1,604 KB) (a) » View Protocol **(2)**

**PCR Protocols** Methods in Molecular Biology Volume 687, 2011, pp 113-134

### **Quantitation of MicroRNAs by Real-Time** RT-qPCR

Caifu Chen, Ruoying Tan, Linda Wong, Richard Fekete, Jason Halsey

» Download PDF (1,604 KB) (a) » View Protocol  $\left( \bullet \right)$ **(1)**

#### Abstract

**(1)**

MicroRNAs (miRNAs) are ~22 nucleotide requlatory RNA molecules that play important roles in controlling developmental and physiological processes in animals and plants. Measuring the level of miRNA expression is a critical step in methods that study the regulation of biological functions and that use miRNA profiles as diagnostic markers for cancer and other diseases. Even though the quantitation of these small miRNA molecules by RT-qPCR is challenging because of their short length and sequence similarity, a number of quantitative RT-qPCR-based miRNA quantitation methods have been introduced since 2004. The most commonly used methods are stem-loop reverse transcription (RT)-based TaqMan® MicroRNA assays and arrays. The high sensitivity and specificity, large dynamic range, and simple work flow of TagMan® MicroRNA assays and arrays have made TagMan analysis the method of choice for miRNA expression profiling and follow-up validation. Other methods such as poly (A) tailing-based and direct RT-based SYBR miRNA assays are also discussed in this chapter

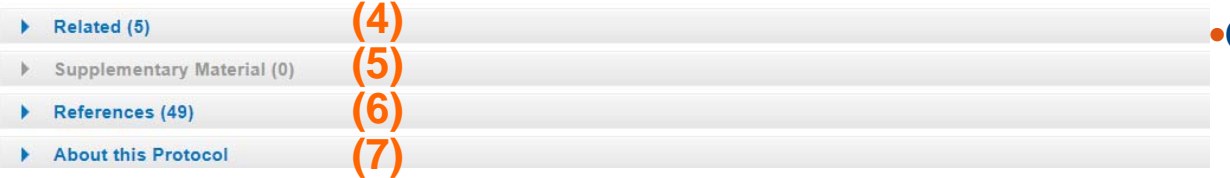

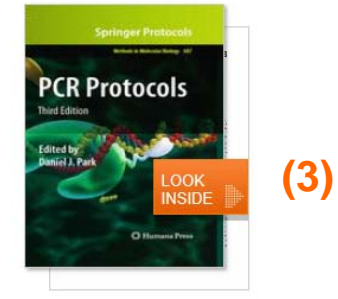

Within this Protocol:

» Introduction

» Materials

» Methods

» References

Other actions

» Export citations

» Notes

**(8)**

### 機能の概要

- PDFのダウンロード**(1)**
- View Protocol **(2)**
	- HTML でフルテキストを閲覧
- •Look Inside:コンテンツの一部が閲覧可能 **(3)**
- 関連文献 **(4)**
- 補足資料 **(5)**
- 参考文献 **(6)**
- このプロトコルについて **(7)**
	- 当該タイトルに関する書誌情報が 確認できます
- •Other actions **(8)**

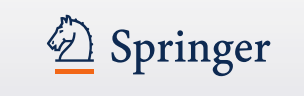

レファレンス・ブック トップページ

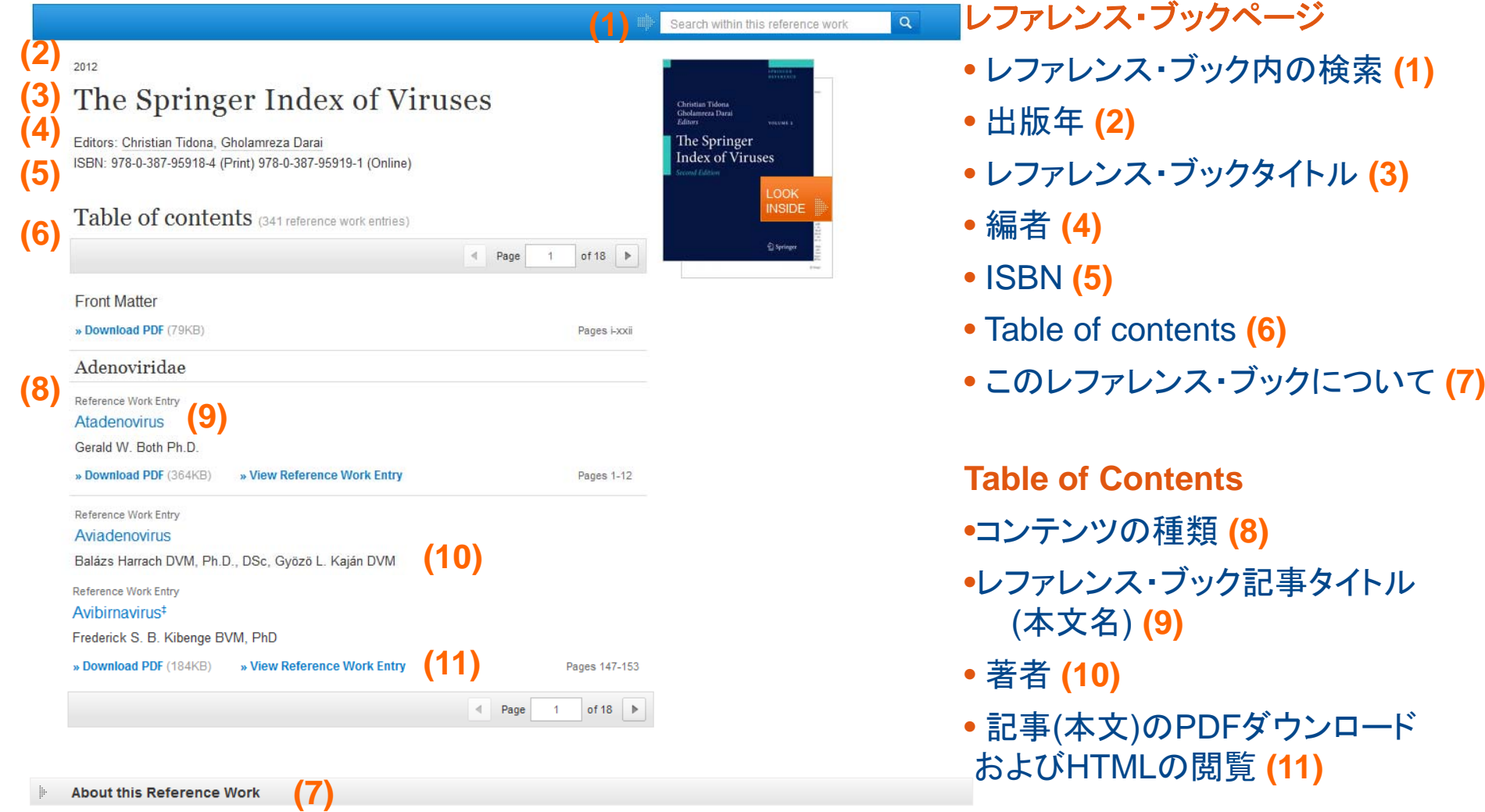

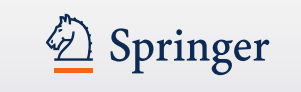

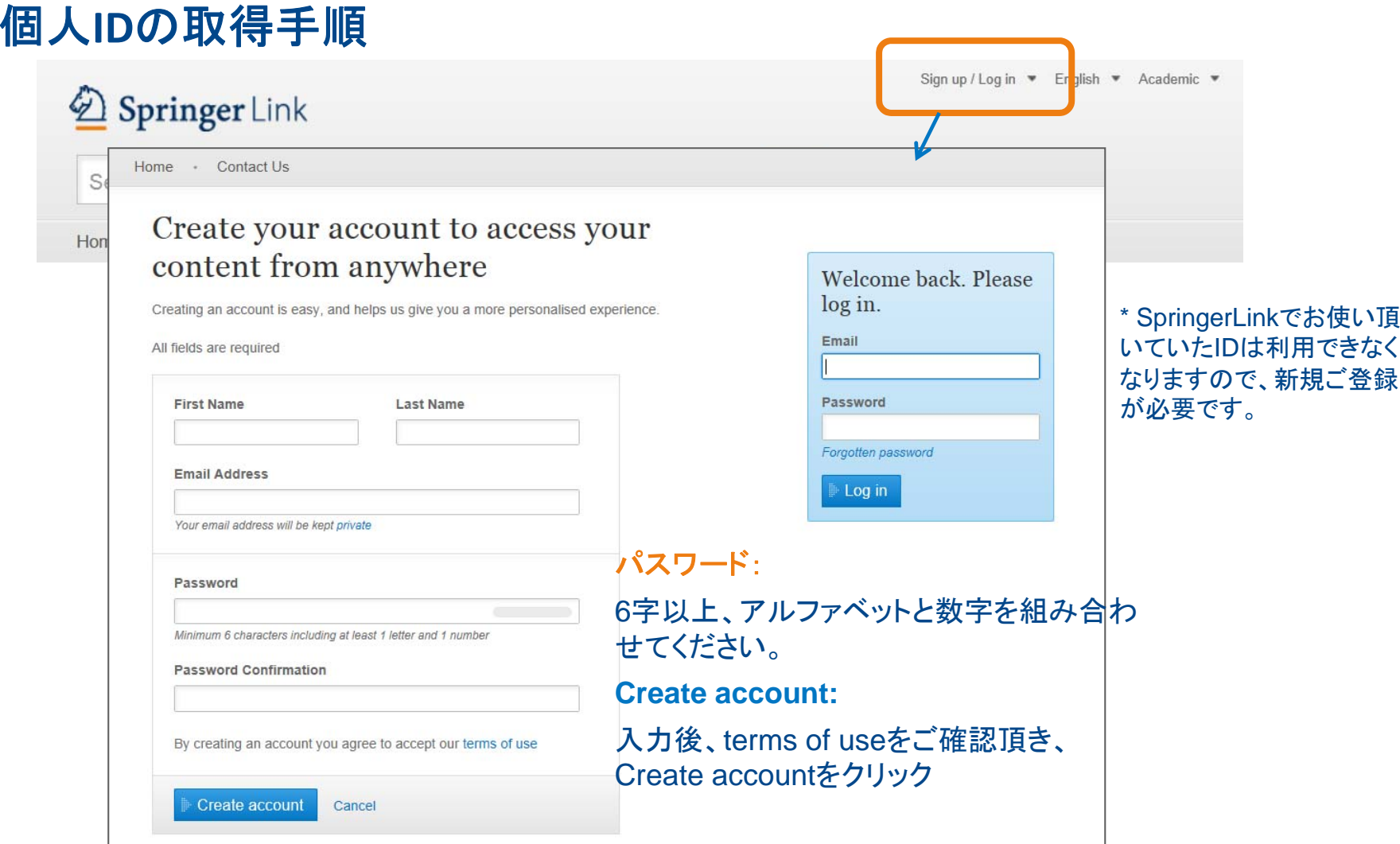

### アカウント作成後**:**

作成されたEメールアドレスとパスワードでログインし、link.springer.com をご利用ください。

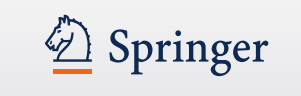

## お問い合わせ先

日本語によるお問い合わせ

### シュプリンガー・ジャパン株式会社 営業部

Tel: 03-6831-7004 (平日9時半~17時受付) Fax: 03-6831-7006Email: support@springer.jp

English only **Online Helpdesk** Email: OnlineService@springer.com